## УТВЕРЖДАЮ: Заведующий ГБДОУ детского сада № 107 Выборгского района Санкт-Петербурга Г.В. Доля 22 декабря 2023 г.

## **ОТЧЕТ**

## об исполнении Плана мероприятий по противодействию коррупции

## в Государственном бюджетном дошкольном образовательном учреждении детский сад № 107 комбинированного вида Выборгского района Санкт-Петербурга на 2023-2027 годы за 2023 год

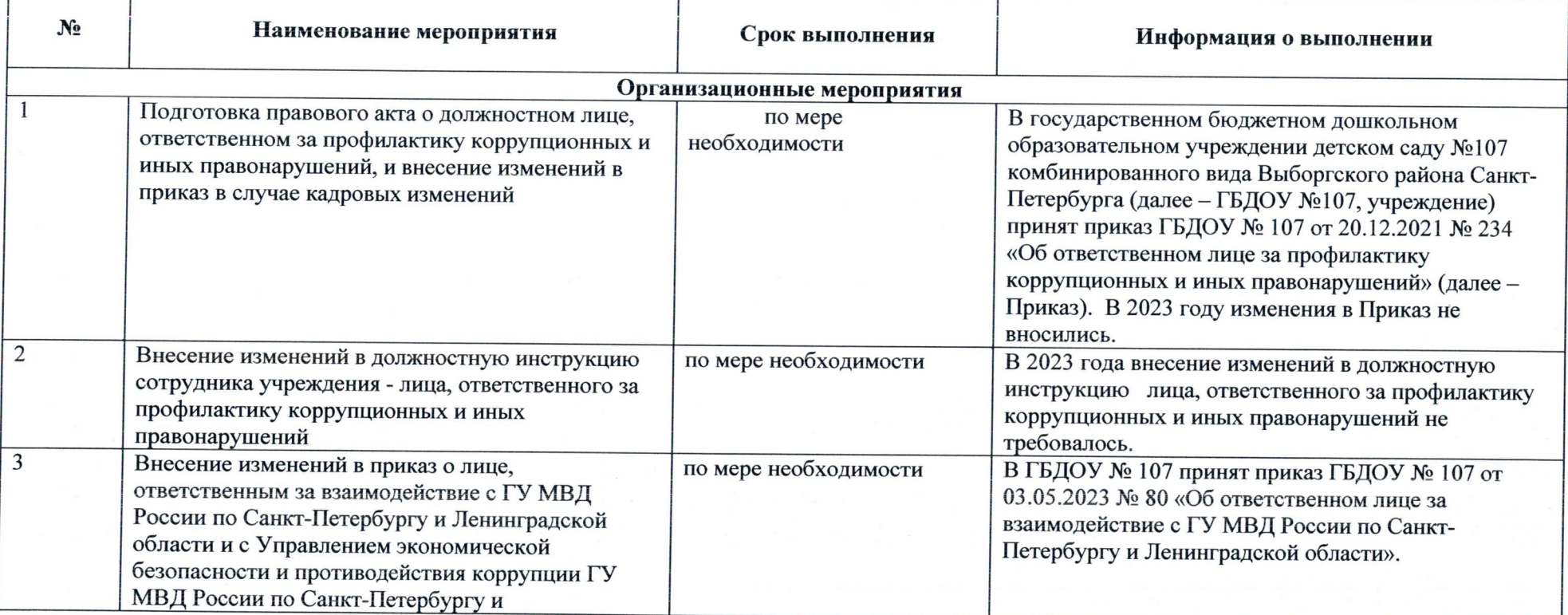

 $\mathbf{1}$ 

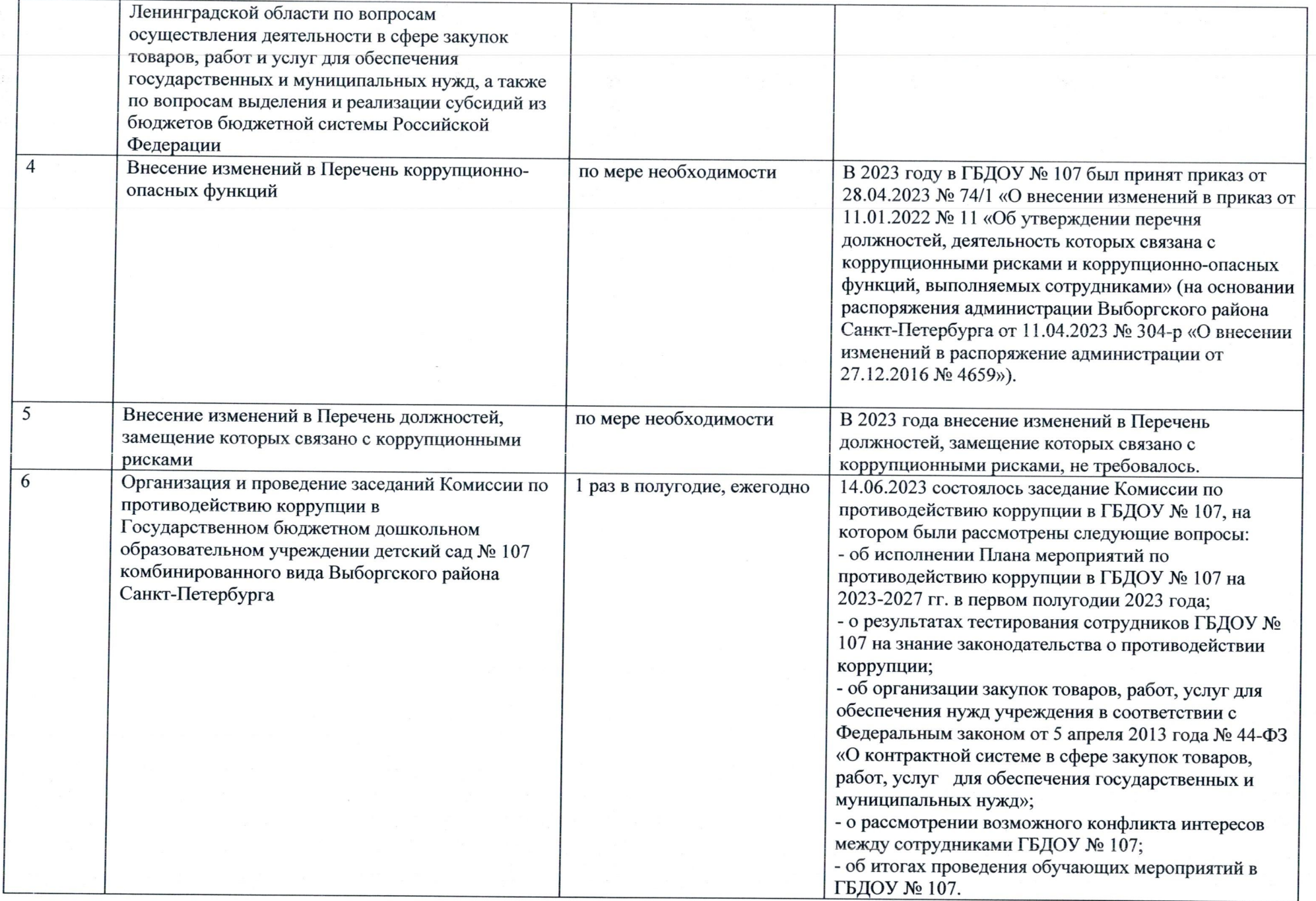

 $\overline{2}$ 

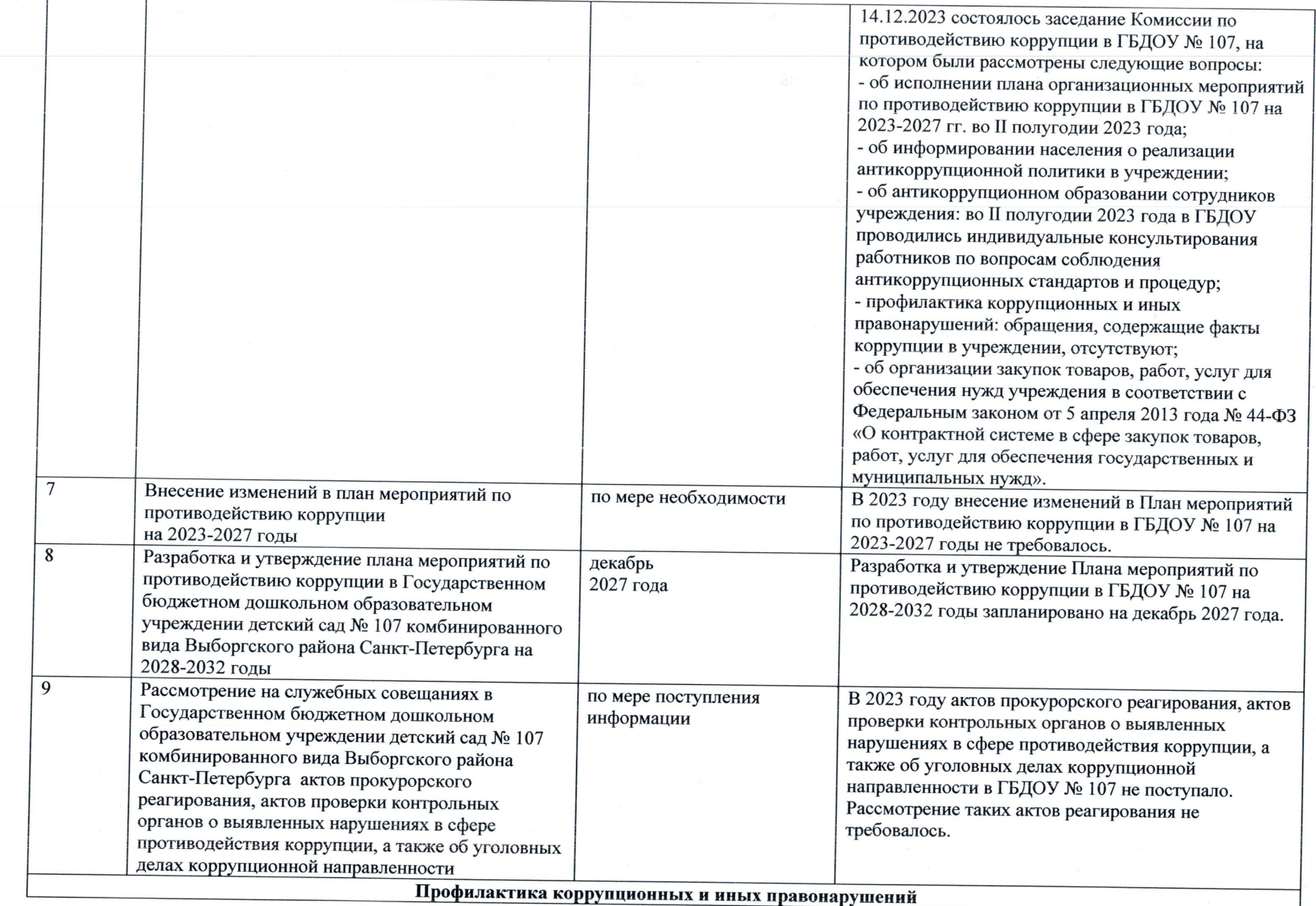

 $\overline{3}$ 

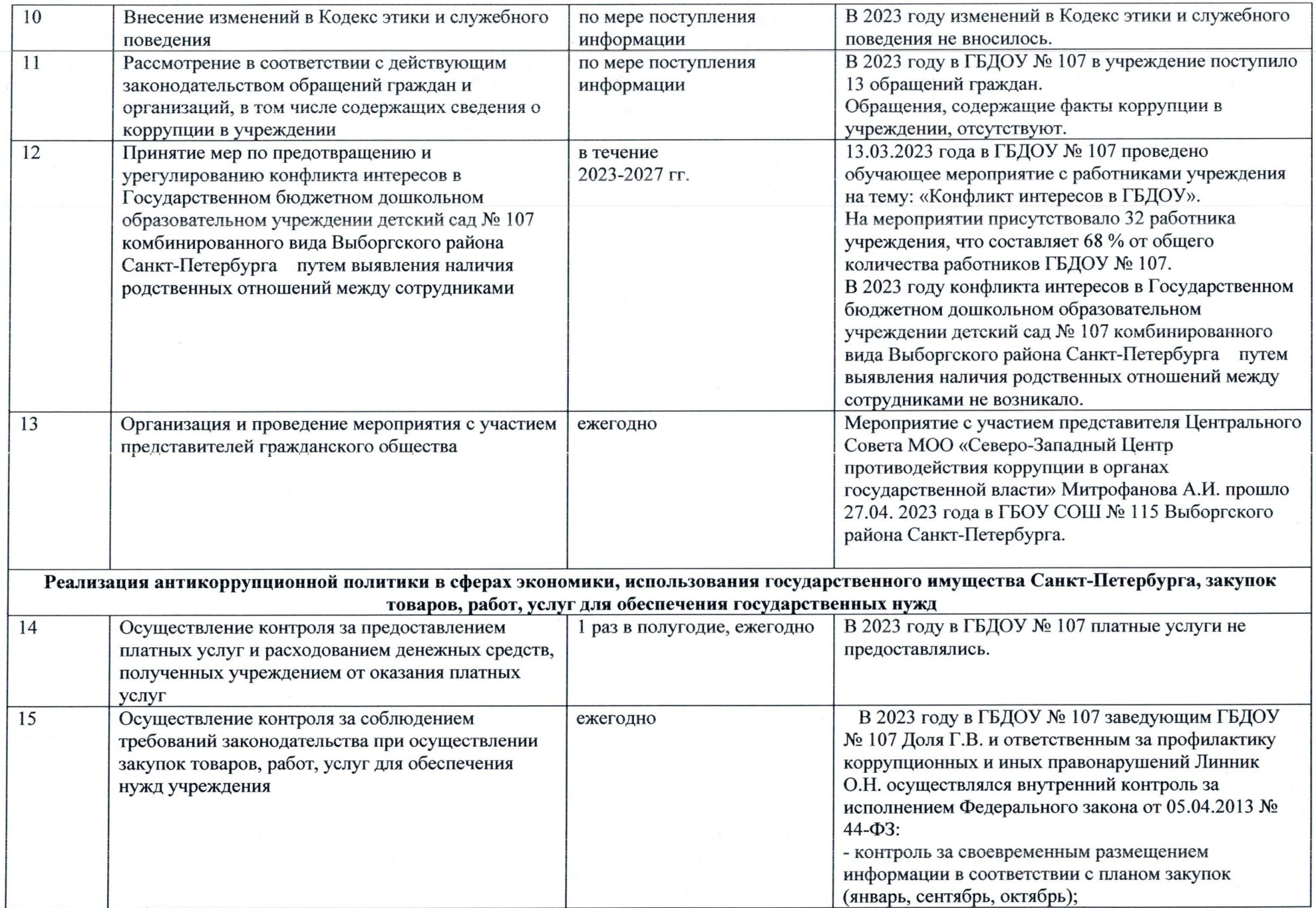

 $\sim$   $\sim$ 

4

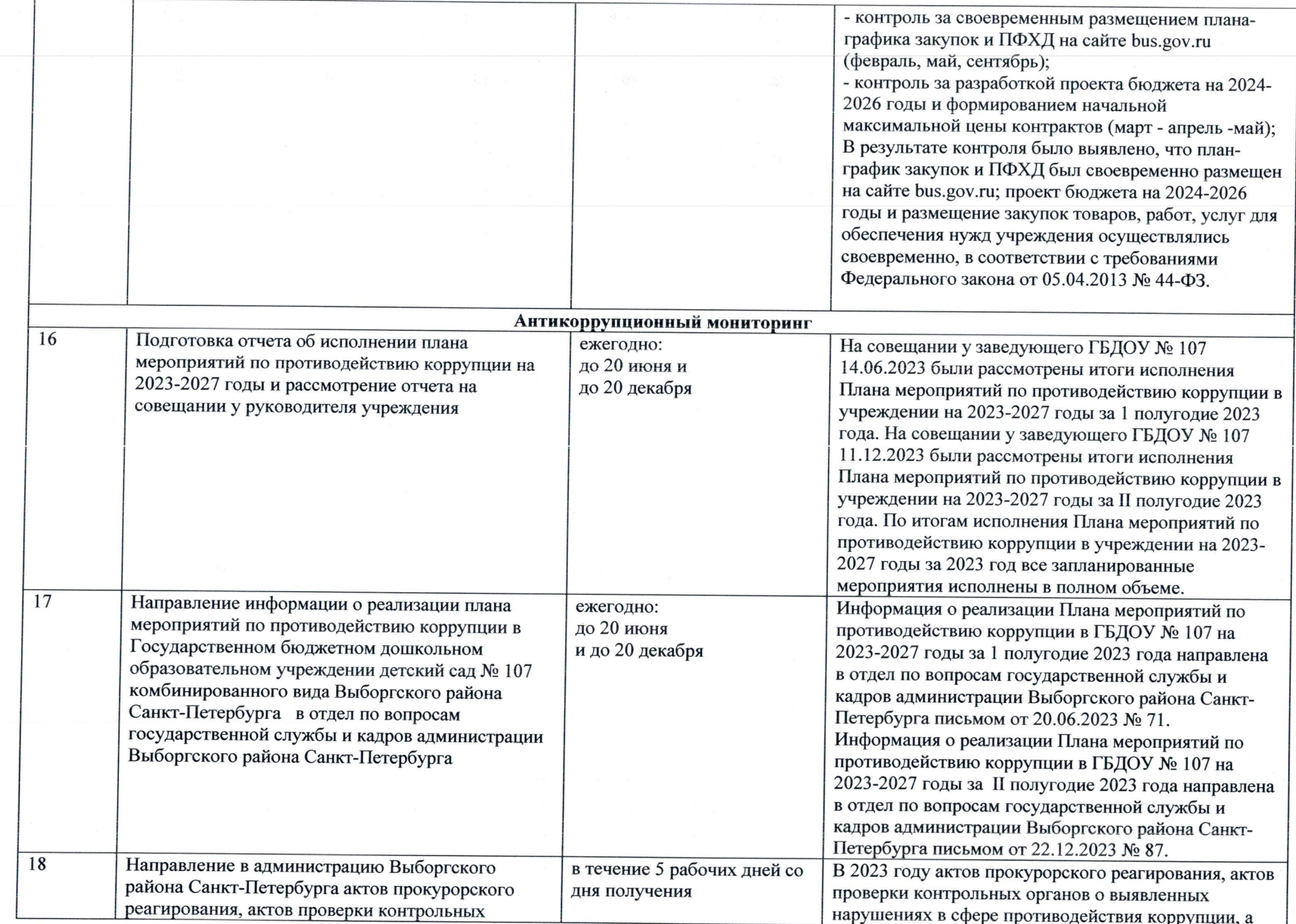

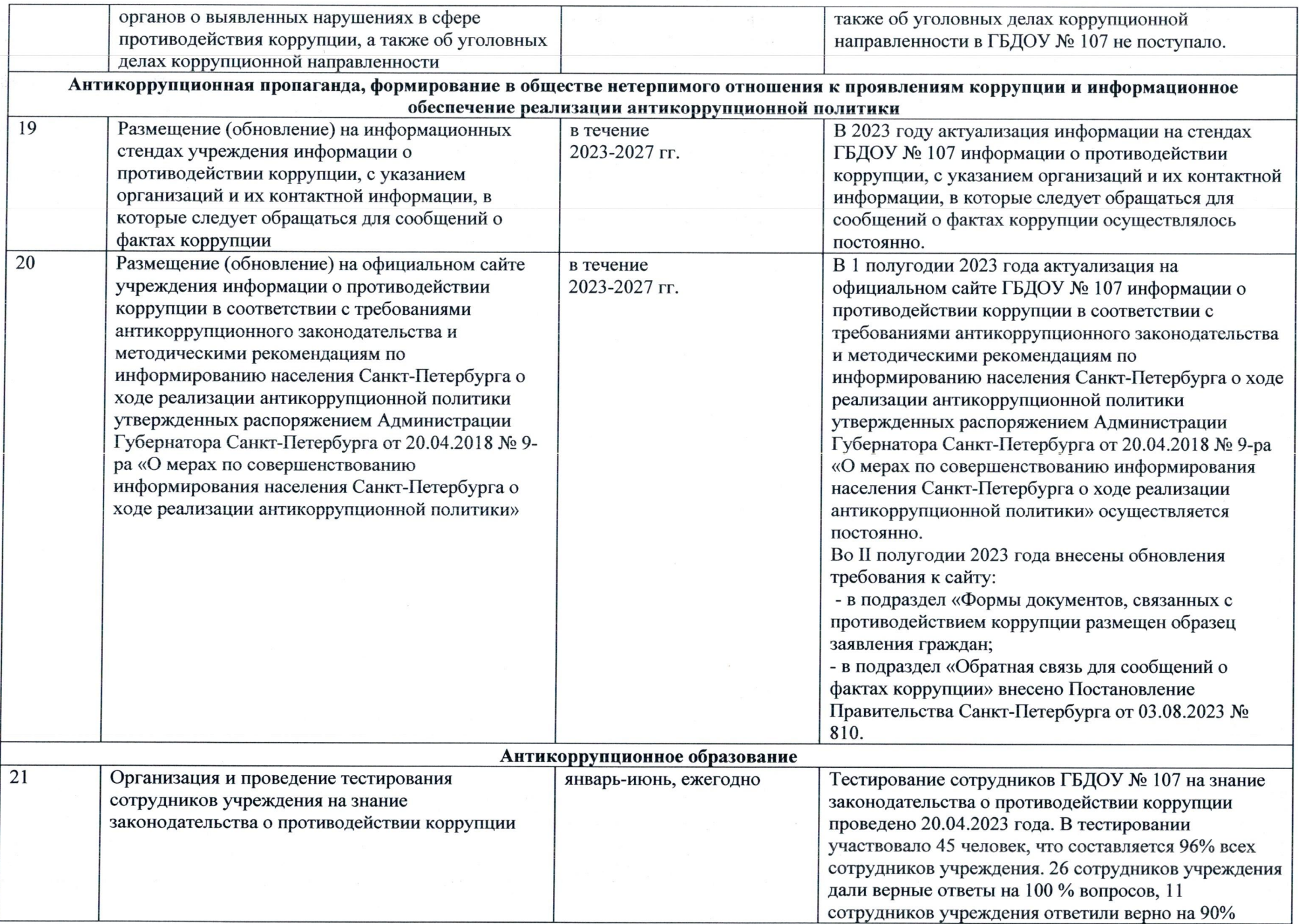

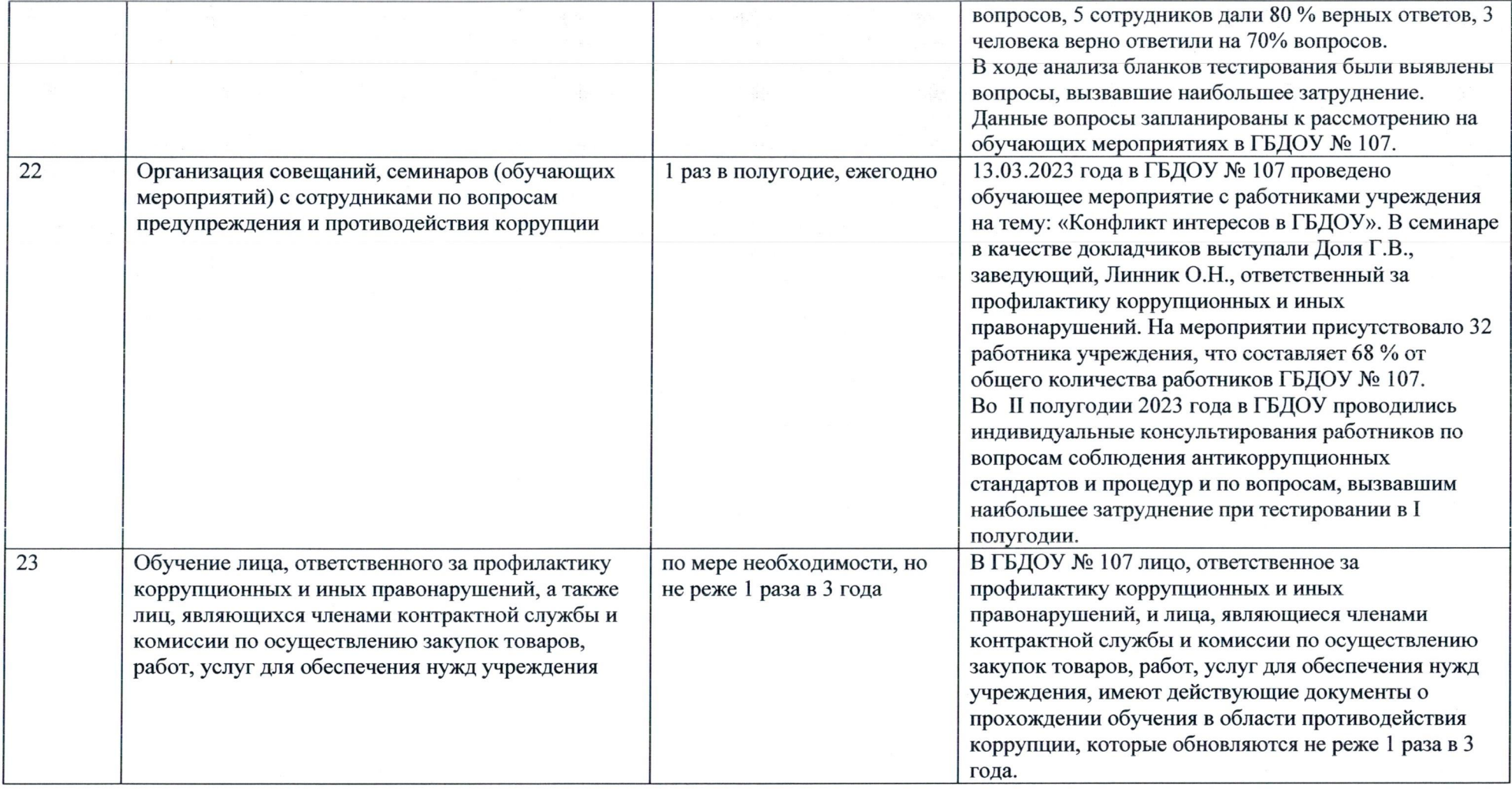

Исполнитель:

clune

Линник О.Н.

Дата: 19.12.2023 г.